#### **4/13/10**

# **Typographical Errors in Robert L. McCoy, "Modern Exterior Ballistics" Schiffer Publishing Ltd, Atglen, PA, 1999**

## **Corrections by Donald G. Miller, LLNL, based on comparisons with the Final Manuscript. With additions and corrections by Henry Hudgins, Picatinny (denoted by H). by Gene Cooper and Peter Plostins, ARL. by Robert Lieske and Henry Hudgins (denoted by L). by Gene Cooper, ARL (denoted by C). by Darrel Barnette, U. of Texas (denoted by B). by James B. Millard, "On-line Ballistics" (denoted by M).**

**Note:** Many of the corrections below are "cosmetic", such as revised spacings between symbols or commas, and are designed to make the text easier to read. These were included in the as yet unrealized hope that the publisher would reprint the text or at least include these corrections in an errata sheet. However, most of the errors corrected below are serious, and include incorrect equations and symbols, missing but essential equations and symbols, wrong table headings, incorrect spellings, the botching of the MCTRAJ Basic listing, completely wrong references for Chapter 9, and the missing index. Only a few of these errors are typos in Bob's final manuscript.

 Bob McCoy passed away just after he submitted that final manuscript, and could not oversee the final result. No corrections could have been made before printing because galley or page proofs were never sent to any of his representatives.

#### The symbol  $\longrightarrow$  means "is corrected to read". Ic and uc mean lower case and upper case, respectively.

 $P8$  L1: wish to leave  $\longrightarrow$  wish to leave

 **Chapter 1 PP10-31**

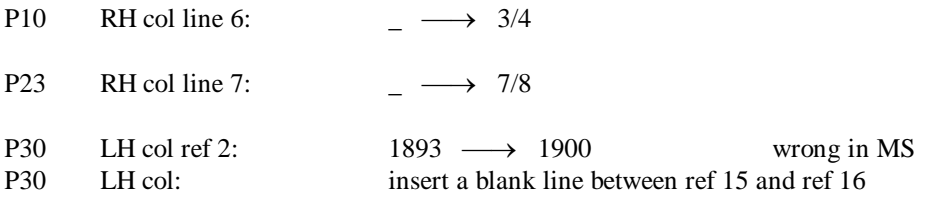

#### **Chapter 2 PP32-41**

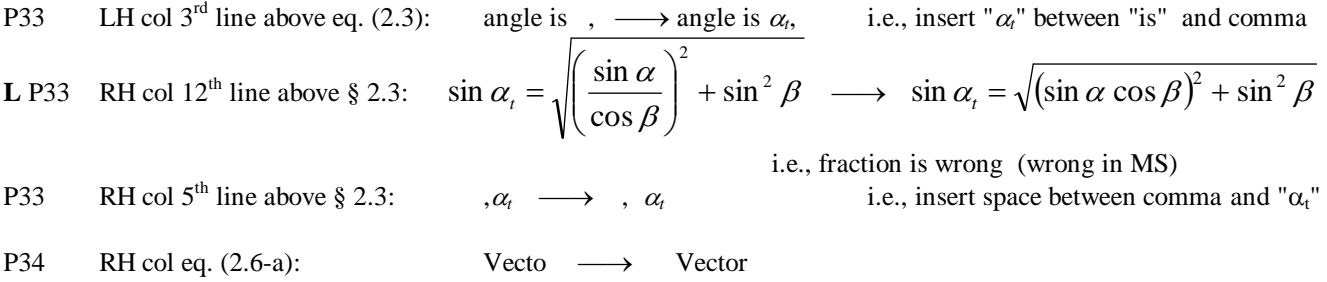

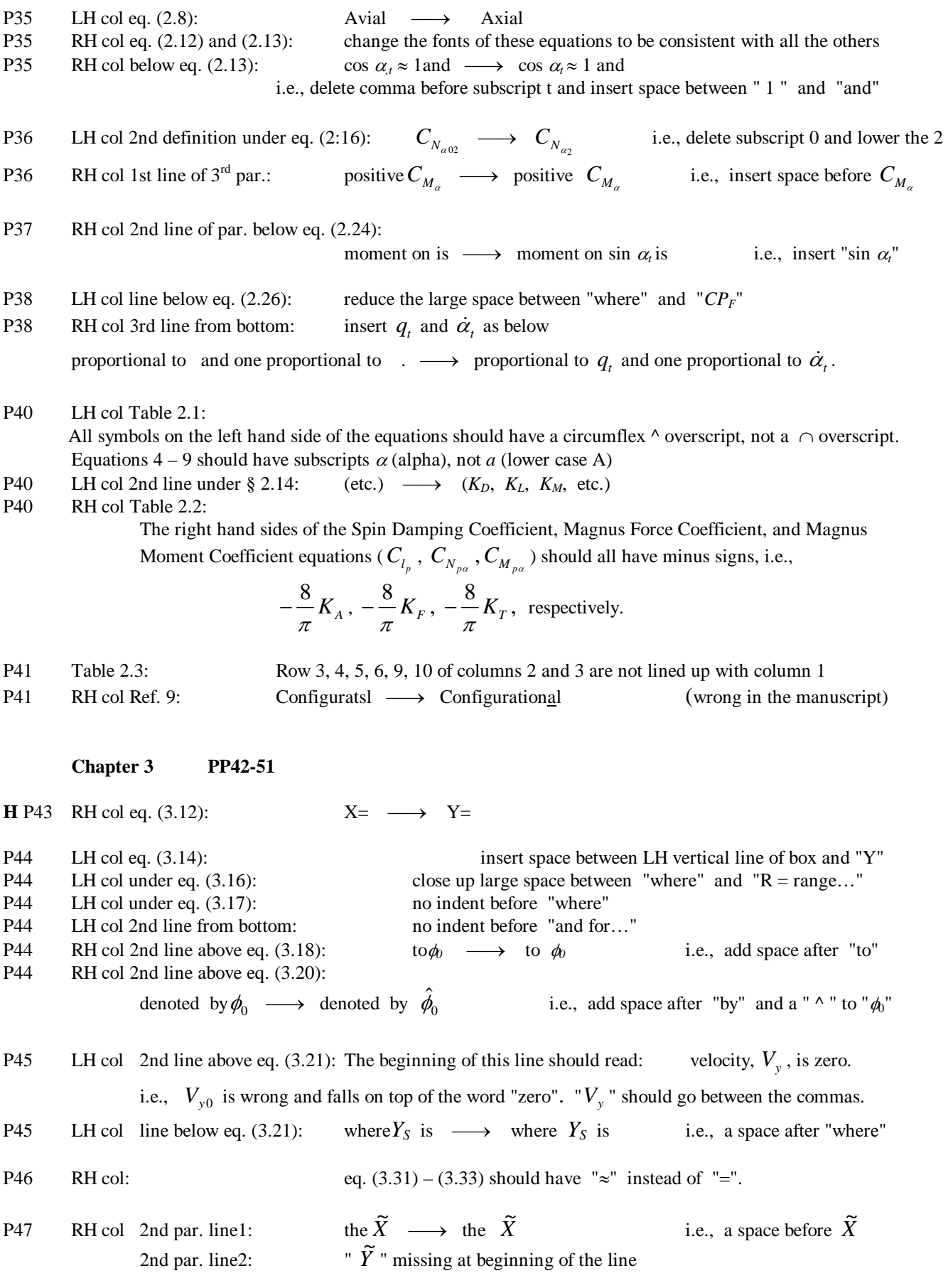

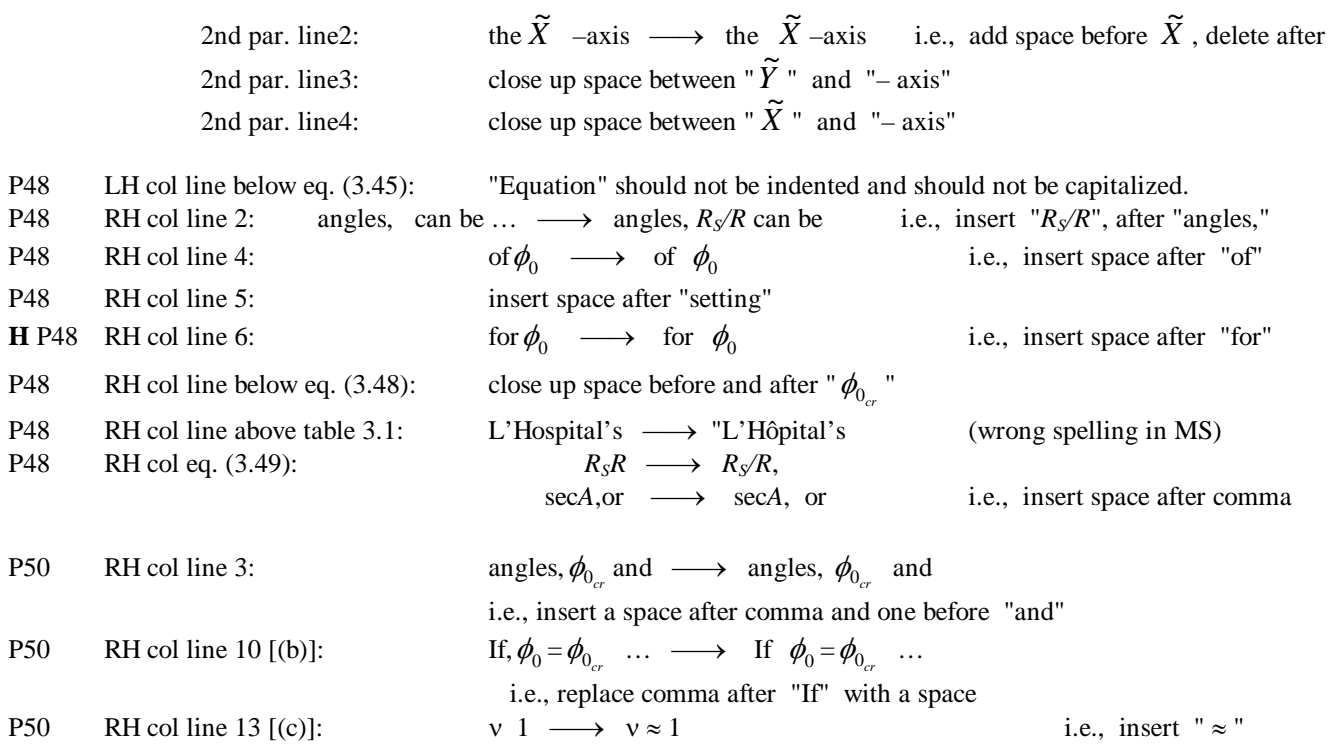

## **Chapter 4 PP52-87**

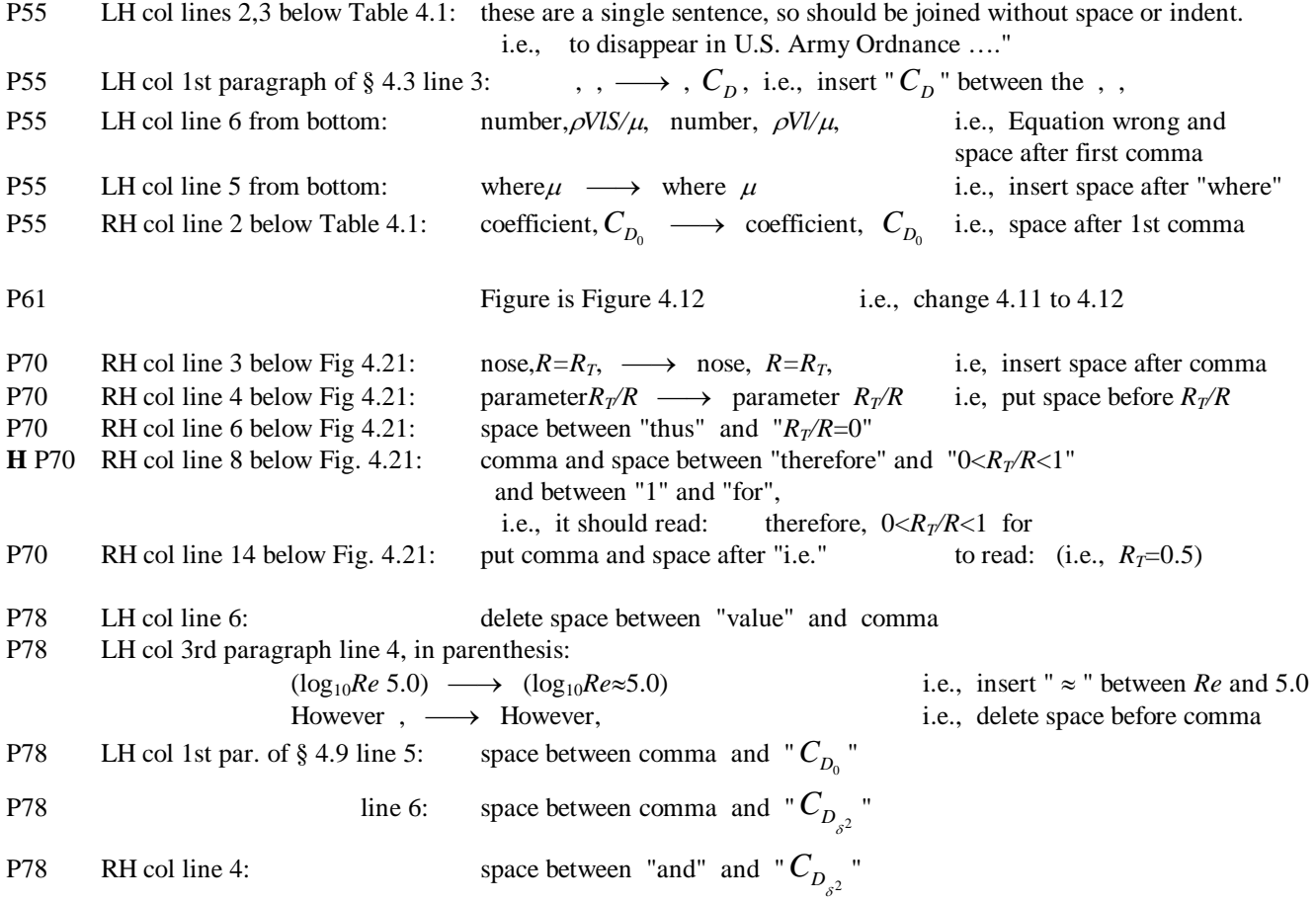

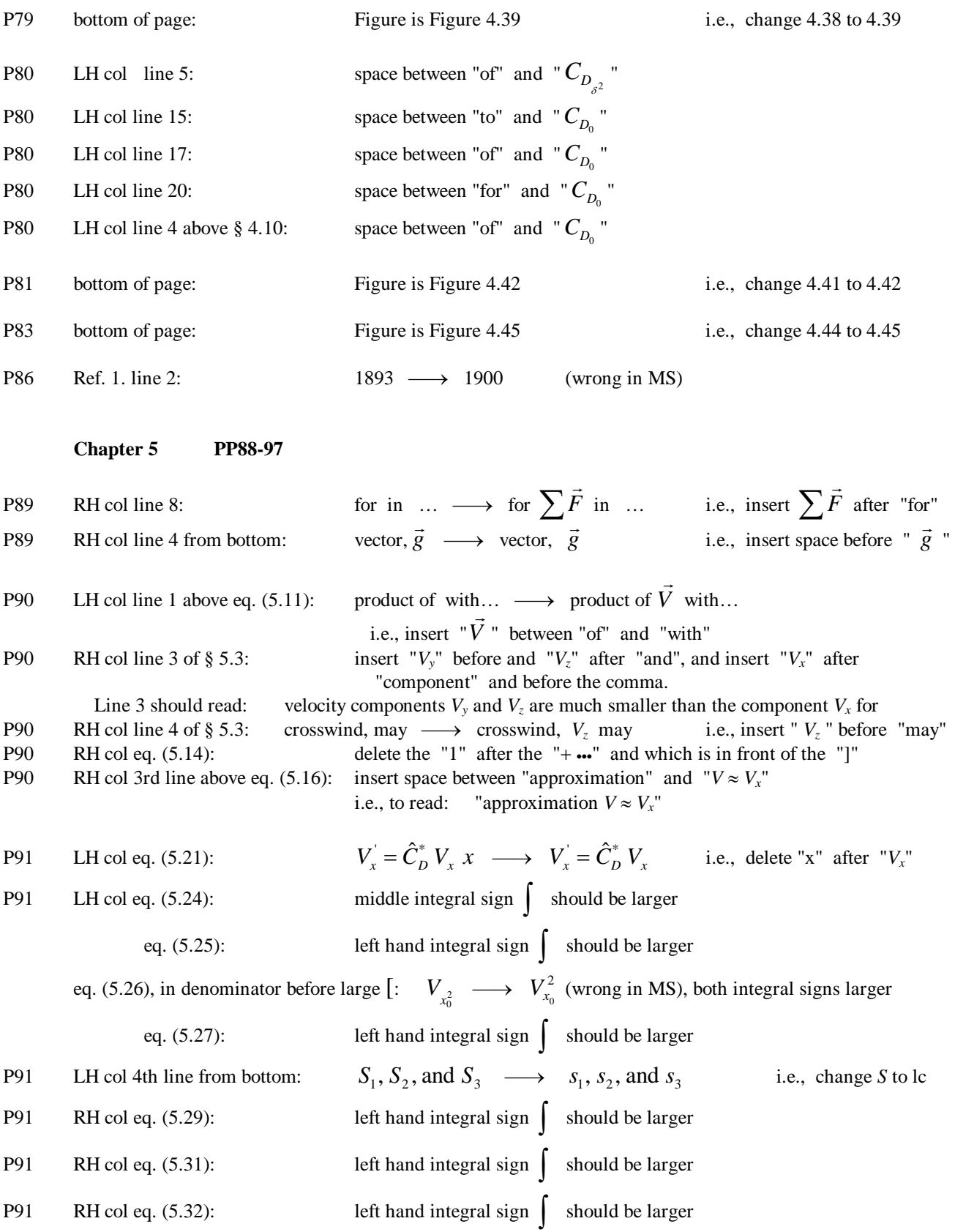

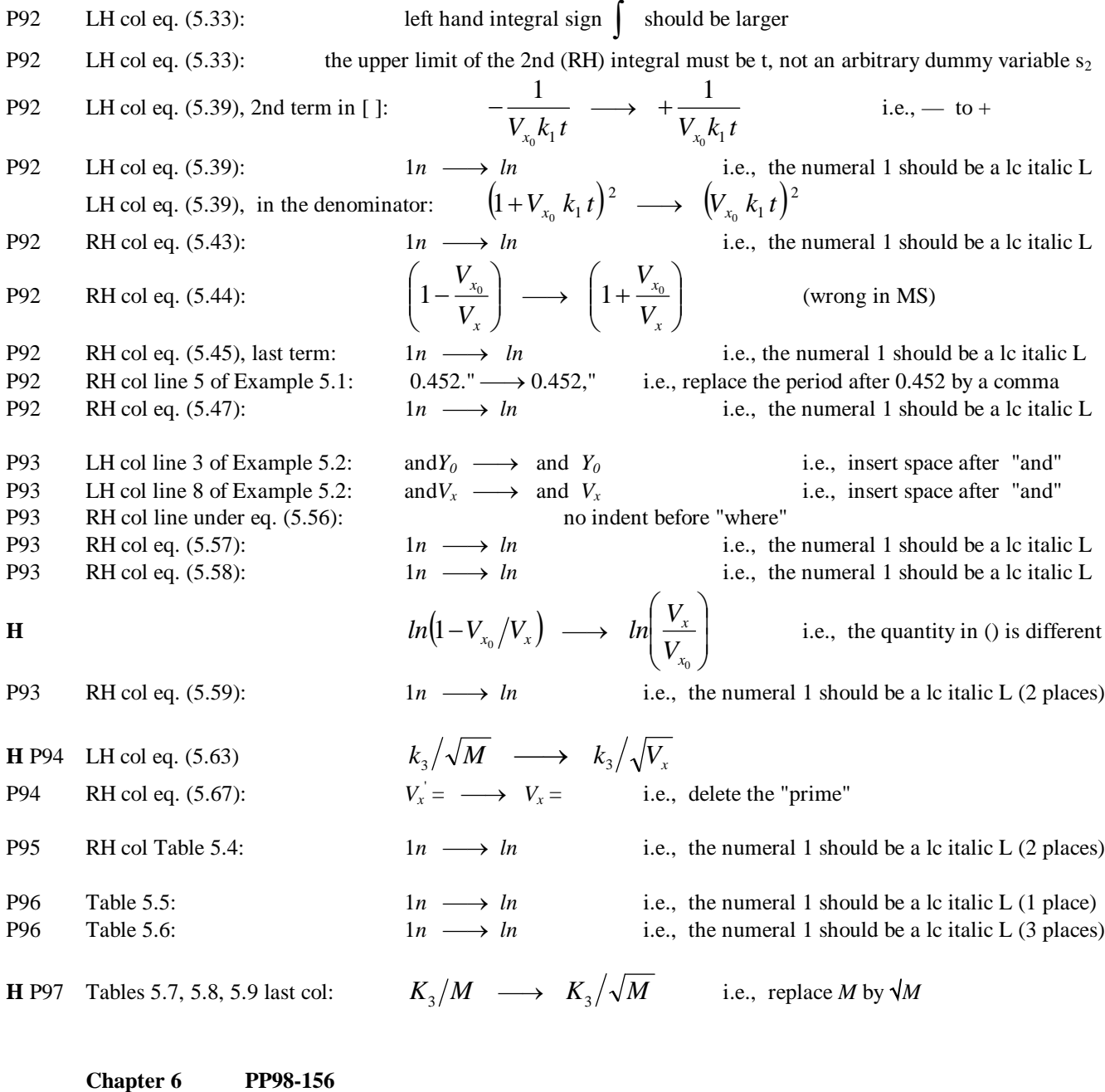

(Ref. 2b)  $\longrightarrow$  (Ref. 2a, Ref. 2b) (wrong in MS)<br>  $V_x \approx V \cos \phi$   $\longrightarrow V_x \approx V \cos \phi_0$  i.e., replace  $\phi$  by  $\phi_0$ P98 LH col 2nd paragraph, line 2: P98 RH col eq.  $(6.1)$ , 2nd eq: insert = after  $\frac{dV_x}{dt}$ <br>
i.e.,  $\dot{V}_x = \frac{dV_x}{dt} = -\hat{C}_D^* V V_x$ <br>
i.e.,  $\dot{V}_y = \frac{dV_y}{dt} = -\hat{C}_D^* V V_y - g$ **M** P98 RH col eq. (5.8): **M** P98 RH col eq. (5.9):  $v \longrightarrow V$  i.e.,  $\frac{dv}{dt} \longrightarrow \frac{dV}{dt}$ P98 RH col eq.  $(6.3)$ :

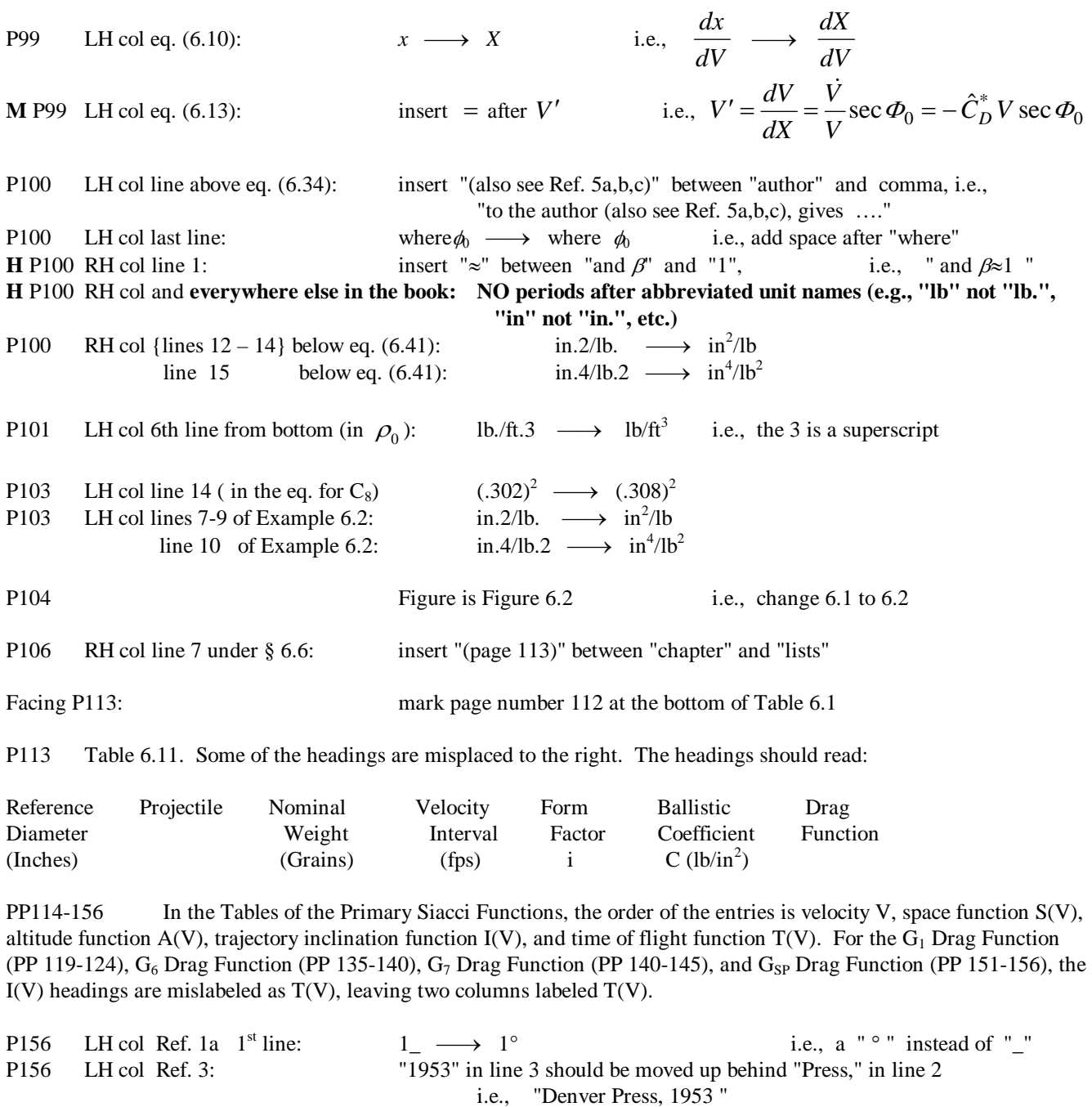

## **Chapter 7 PP157-164**

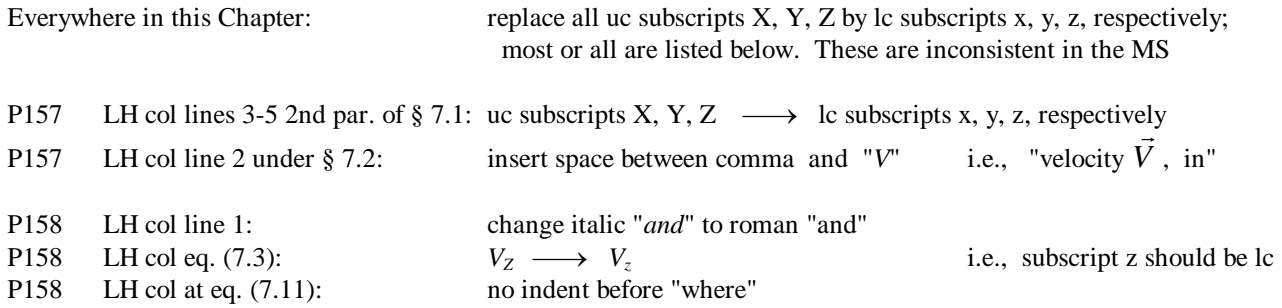

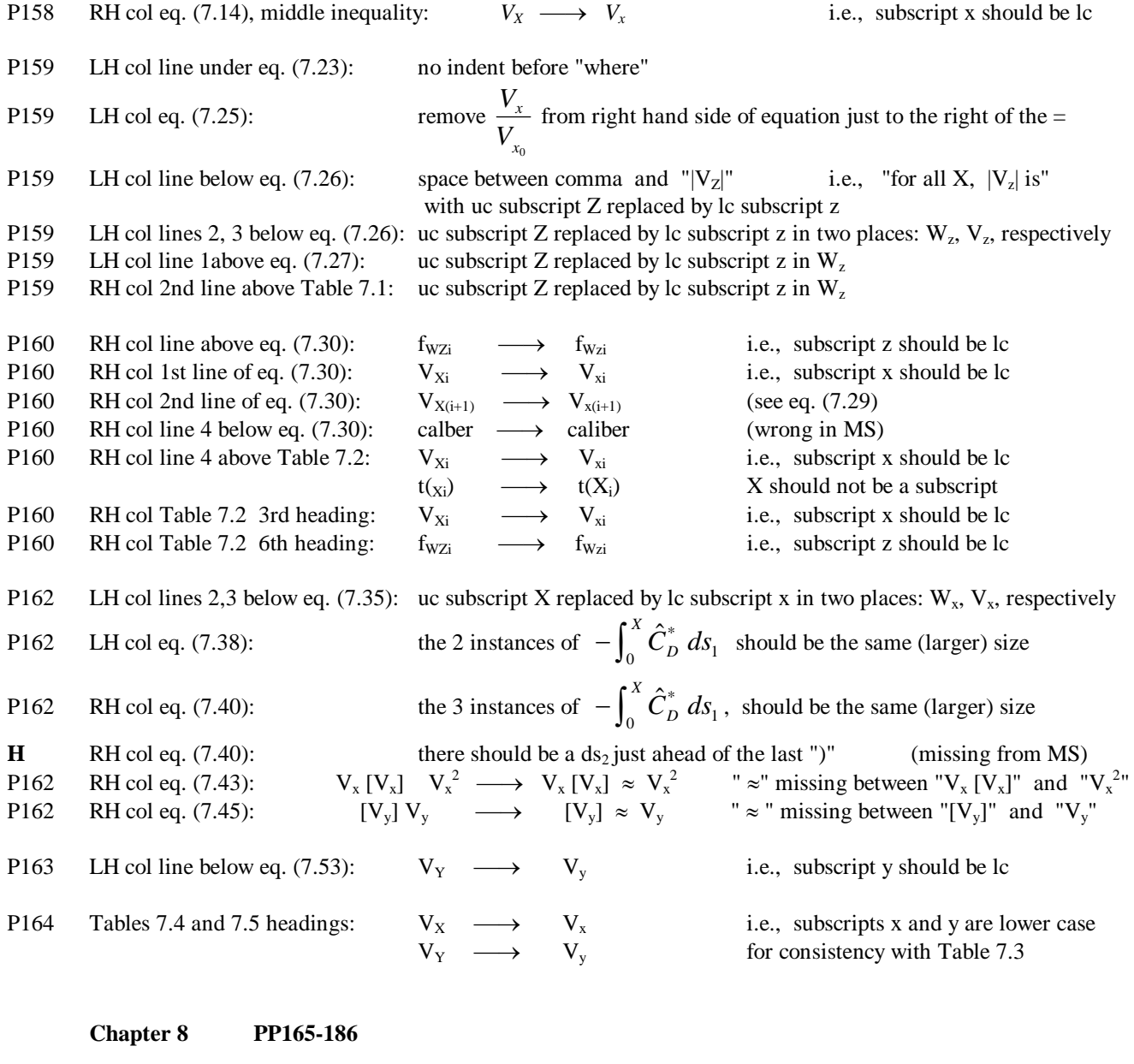

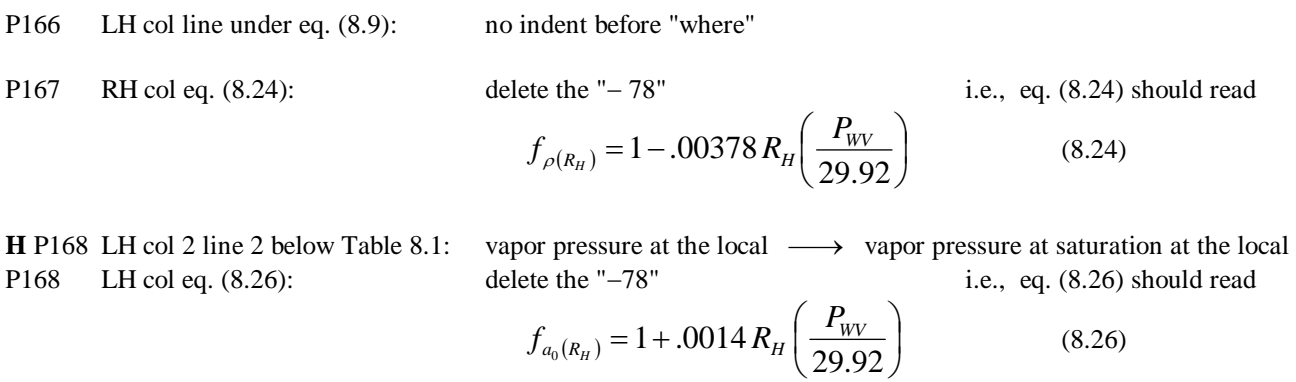

**H** P168 2nd col of Table 8.2: Water Vapor Pressure  $\longrightarrow$  Water Vapor Pressure At Saturation **H** (In, Hg)  $\longrightarrow$  (In, Hg)

P176 LH col line 13 below Table 8.4: above:  $\longrightarrow$  above. (MS not consistent with layout of book)

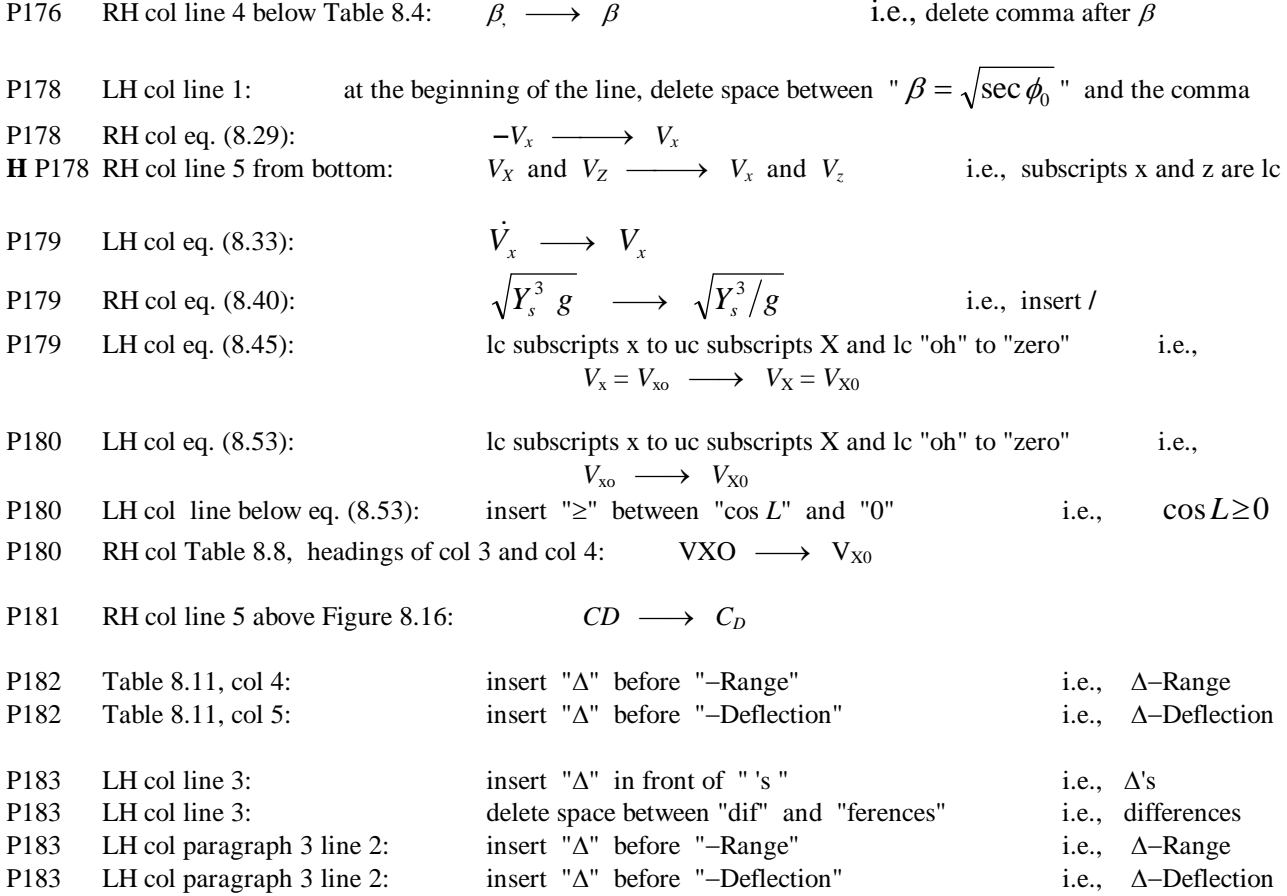

# **Errors in MCTRAJ Computer Program**

line numbers:

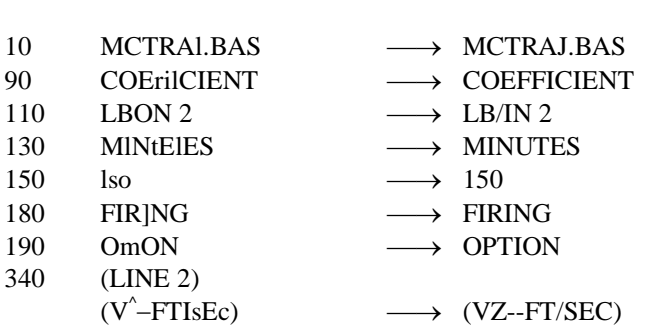

# P184

P183

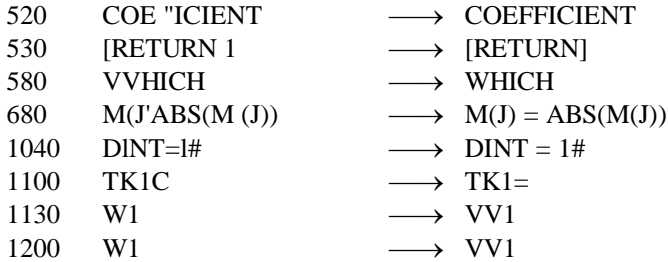

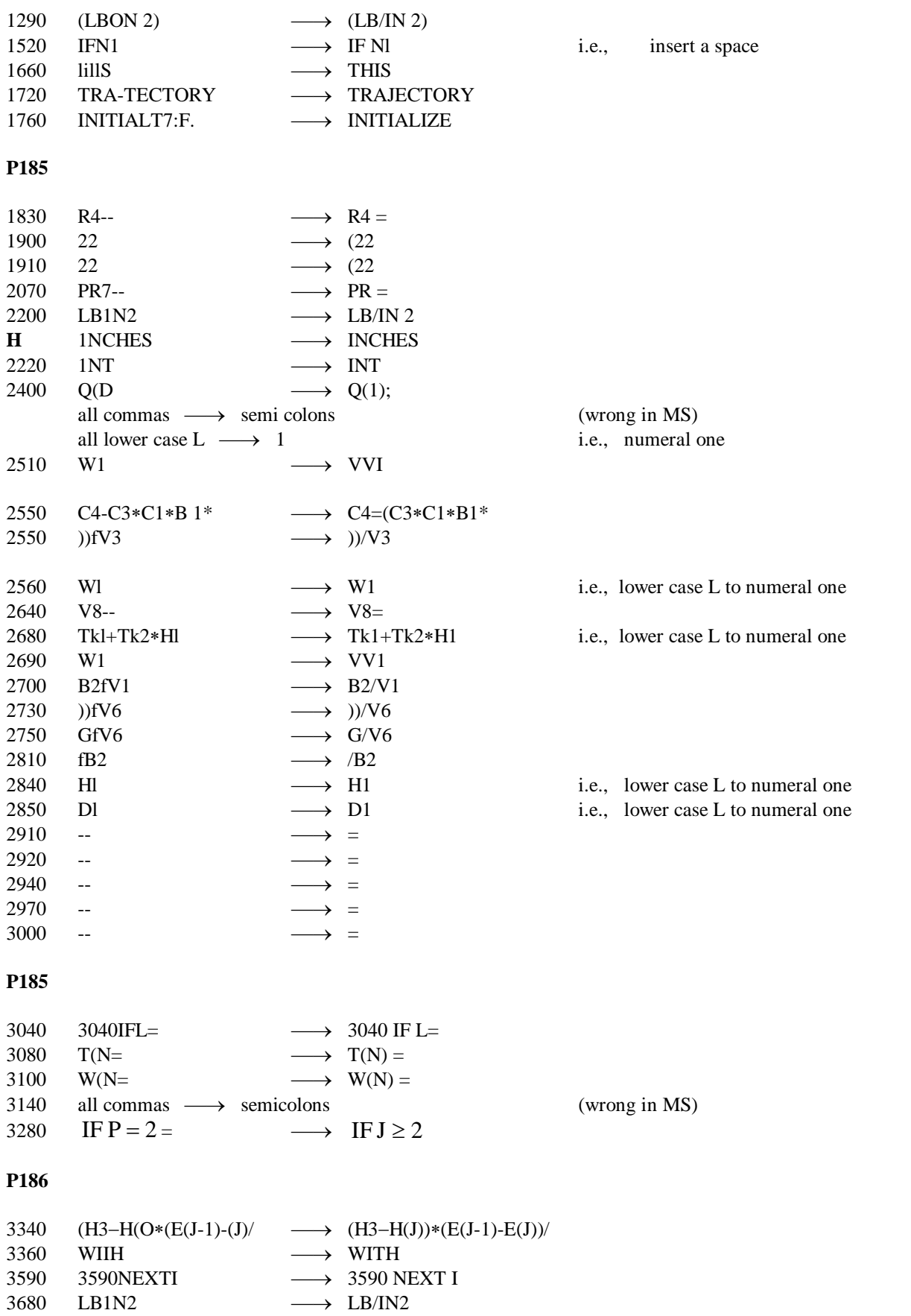

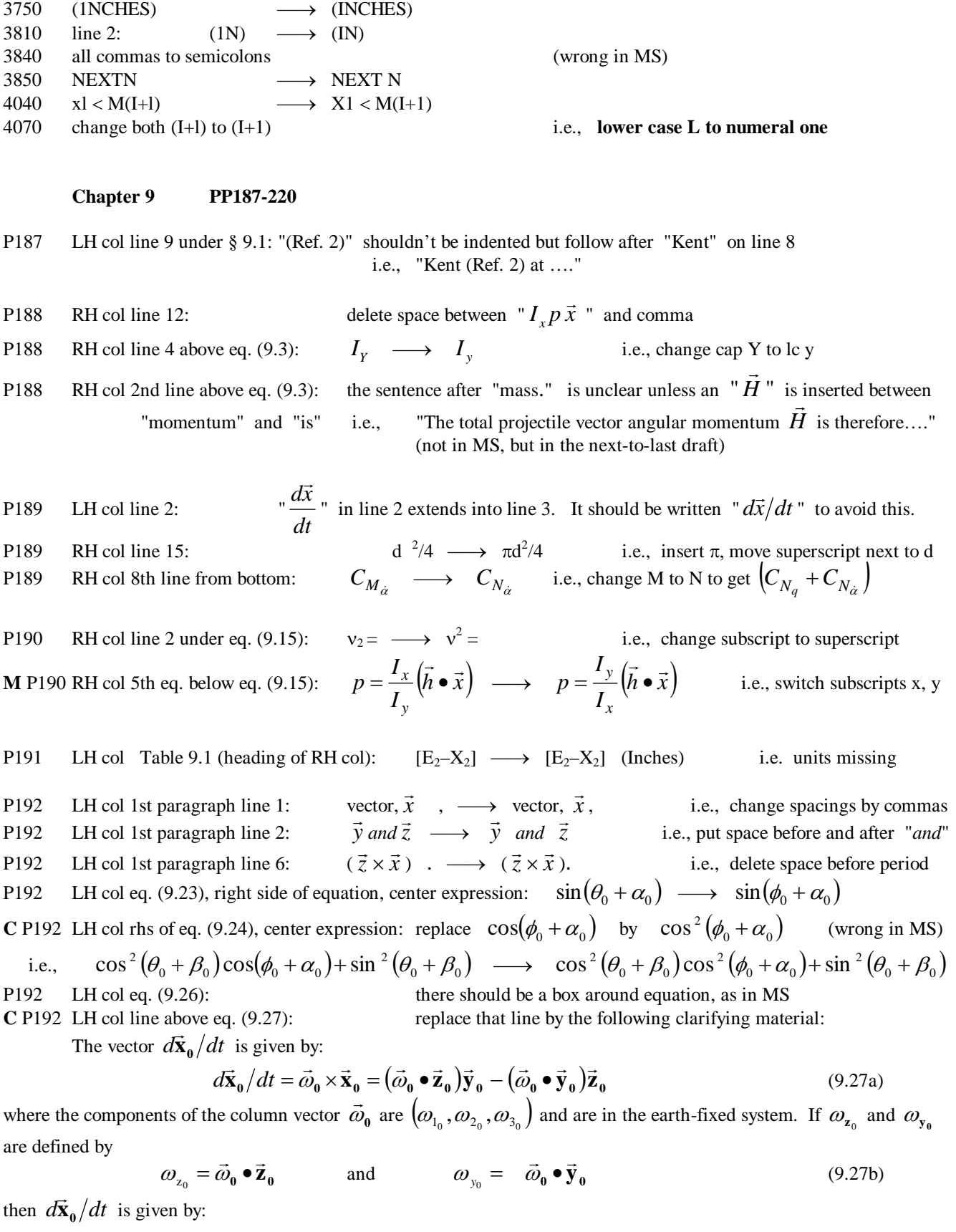

P192 RH col eq. (9.31), right hand side, center expression:

 $+x_{1_0}\dot{x}_{3_0} \longrightarrow -x_{1_0}\dot{x}_{3_0}$  i.e., + to -

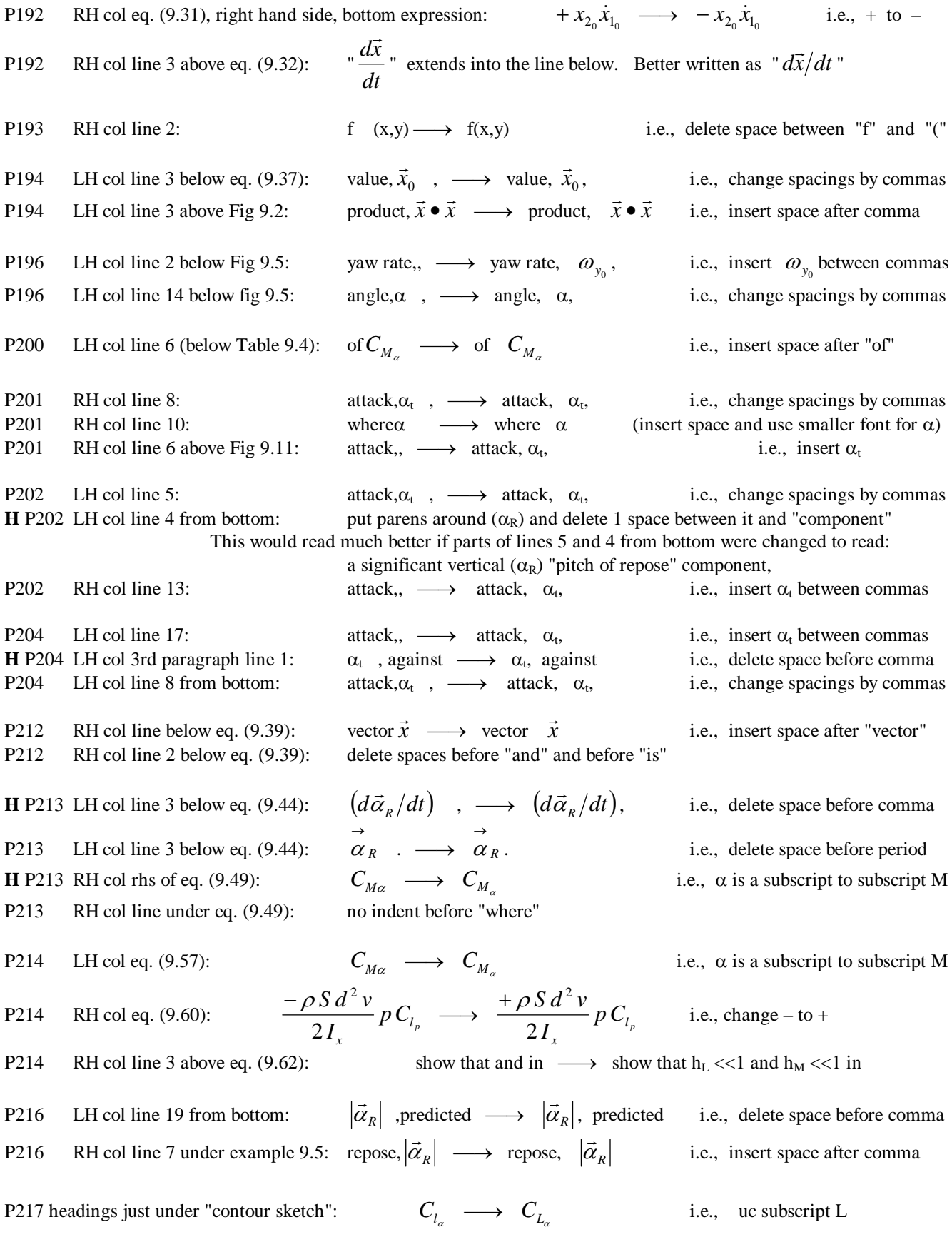

 $C_{l_{\alpha}} \longrightarrow C_{L_{\alpha}}$ P<sub>218</sub> RH col line 8 under notes: i.e., uc subscript L last entry (2.5) doesn't line up with others by one space P218 col 7 under the drawing "Contour Sketch":

P<sub>220</sub> 2nd table under the drawing "Contour Sketch" and to left of "Notes": last 2 entries of col  $3(0, 0.95)$  belong after the 0.85 in col 5;  $-468$  of col 4 belongs under  $-357$  in col 6;  $-745$  of col 5 belongs under the moved  $-468$  in col 6

# P220 The references given for chapter 9 are an exact duplicate of the references for chapter 10 (on P239). The chapter 9 references are completely missing! The final draft of the Chapter 9 references is appended at the end.

**H** In Chapters 10 through 14, there are two inconsistent representations of  $C^*$  with a subscript  $C_{vhat}$  and  $C^*_{vhat}$ The latter should be used everywhere.

**Chapter 10** PP221-239

 $m \frac{d\vec{H}}{dt} \longrightarrow \frac{d\vec{H}}{dt}$ i.e., no "m" P221 RH col eq. (10.2):  $\vec{V}$ ,  $\longrightarrow \vec{V}$ . P221 RH col 2nd line from bottom: i.e., close up space before comma LH col 3rd line above eq. (10.4): to  $\vec{x} \longrightarrow$  to  $\vec{x}$ P223 i.e., insert space after "to" P223 minus sign missing LH col eq. (10.5): Drag Force =  $\frac{1}{2} \rho S C_D V \vec{V}$   $\longrightarrow$  Drag Force =  $-\frac{1}{2} \rho S C_D V \vec{V}$ i.e.,  $v^2 \longrightarrow V^2$ P223 LH col eq. (10.7): i.e., uc V  $C_{Mp\alpha} \longrightarrow C_{Mp\alpha}$ P223 LH col eq.  $(10.10)$  1st line:  $C_{M_{pa}} \longrightarrow C_{M_{pa}}$  i.e.,  $a \longrightarrow \alpha$  (alpha)<br>
S=d<sup>2</sup>/4  $\longrightarrow$  S= $\pi d^2/4$  i.e., insert  $\pi$ , move superscript next to d 2nd line: P223 RH col line 15: comma after  $\vec{i}$ i.e., comma after 2nd term of 3 P224 RH col line 1: vector with  $\vec{i}$  both  $\longrightarrow$  vector  $\vec{i}$  with both P224 RH col 2nd line above eq. (10.22): i.e., switch words P<sub>225</sub> LH col line after eq.  $(10.31)$ : no indent of line beginning with "Equation"  $\frac{V}{D} \longrightarrow \frac{V}{d}$ P<sub>225</sub> LH col eq. (10.32): i.e., change to lc d  $I_{y}\left(\frac{d\vec{\omega}}{dt}\bullet\vec{x}\right) \longrightarrow -I_{y}\left(\frac{d\vec{\omega}}{dt}\bullet\vec{x}\right)$  i.e., insert "-" LH col eq.  $(10.37)$ , 2nd line, 1st term: P<sub>225</sub>  $I_x p(\vec{\omega} \times \vec{x}) \longrightarrow +I_x p(\vec{\omega} \times \vec{x})$  i.e., insert "+" P<sub>225</sub> RH col eq. (10.38), 2nd line, 1st term: RH col eq. (10.38), 3rd line, 1st term: insert  $"+"$ P<sub>225</sub> i.e.,  $\frac{1}{2} \rho S d C_{M_{\alpha}} V^2 (\vec{i} \times \vec{x}) \longrightarrow + \frac{1}{2} \rho S d C_{M_{\alpha}} V^2 (\vec{i} \times \vec{x})$ P225 RH col eq. (10.38), 4th line, 1st term: insert "+" and lower the subscript "q" i.e.,  $\frac{1}{2} \rho S d^2 C_{Mq} V \left( \vec{x} \times \frac{d\vec{x}}{dt} \right) \longrightarrow + \frac{1}{2} \rho S d^2 C_{M_q} V \left( \vec{x} \times \frac{d\vec{x}}{dt} \right)$ 

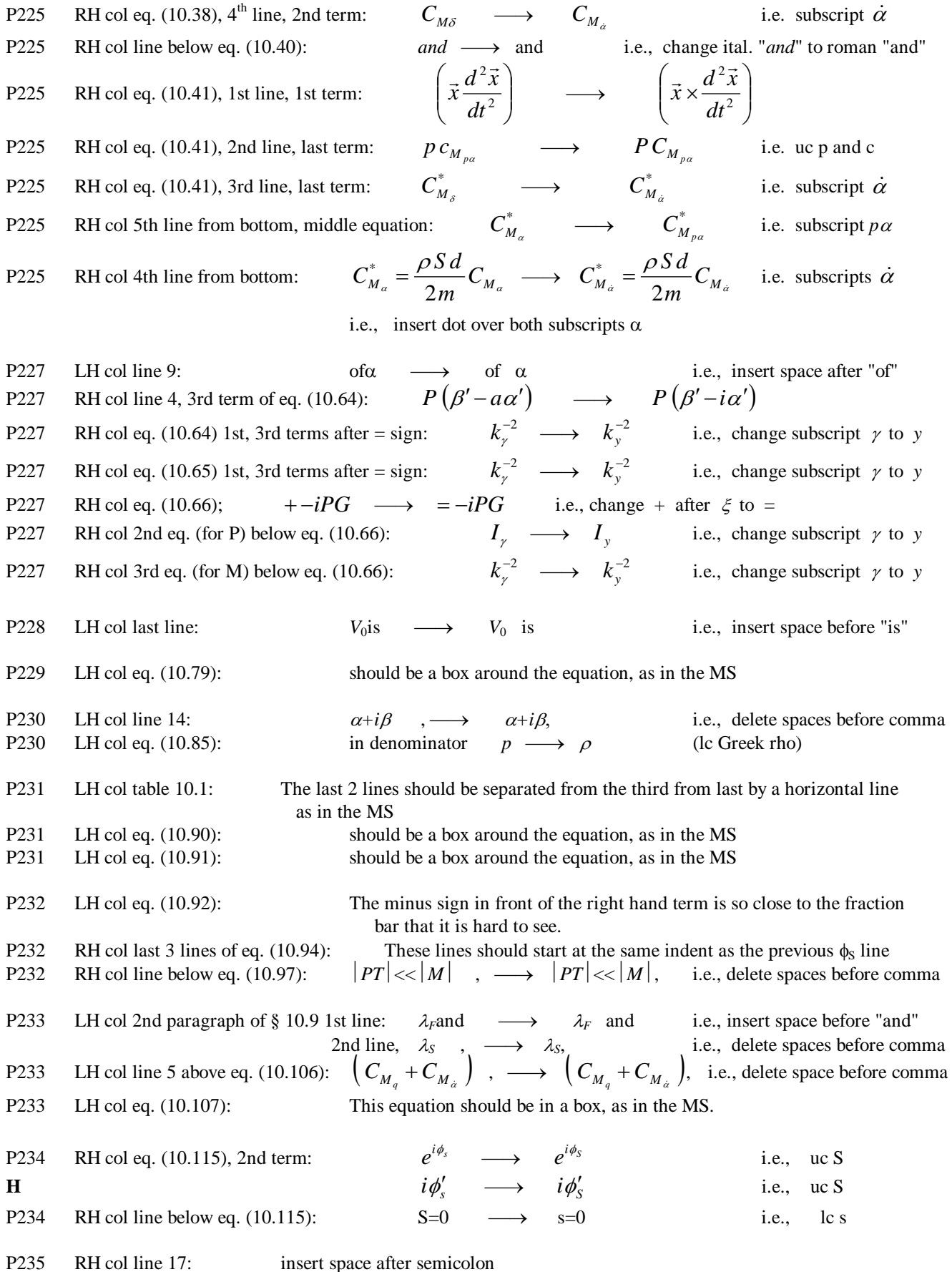

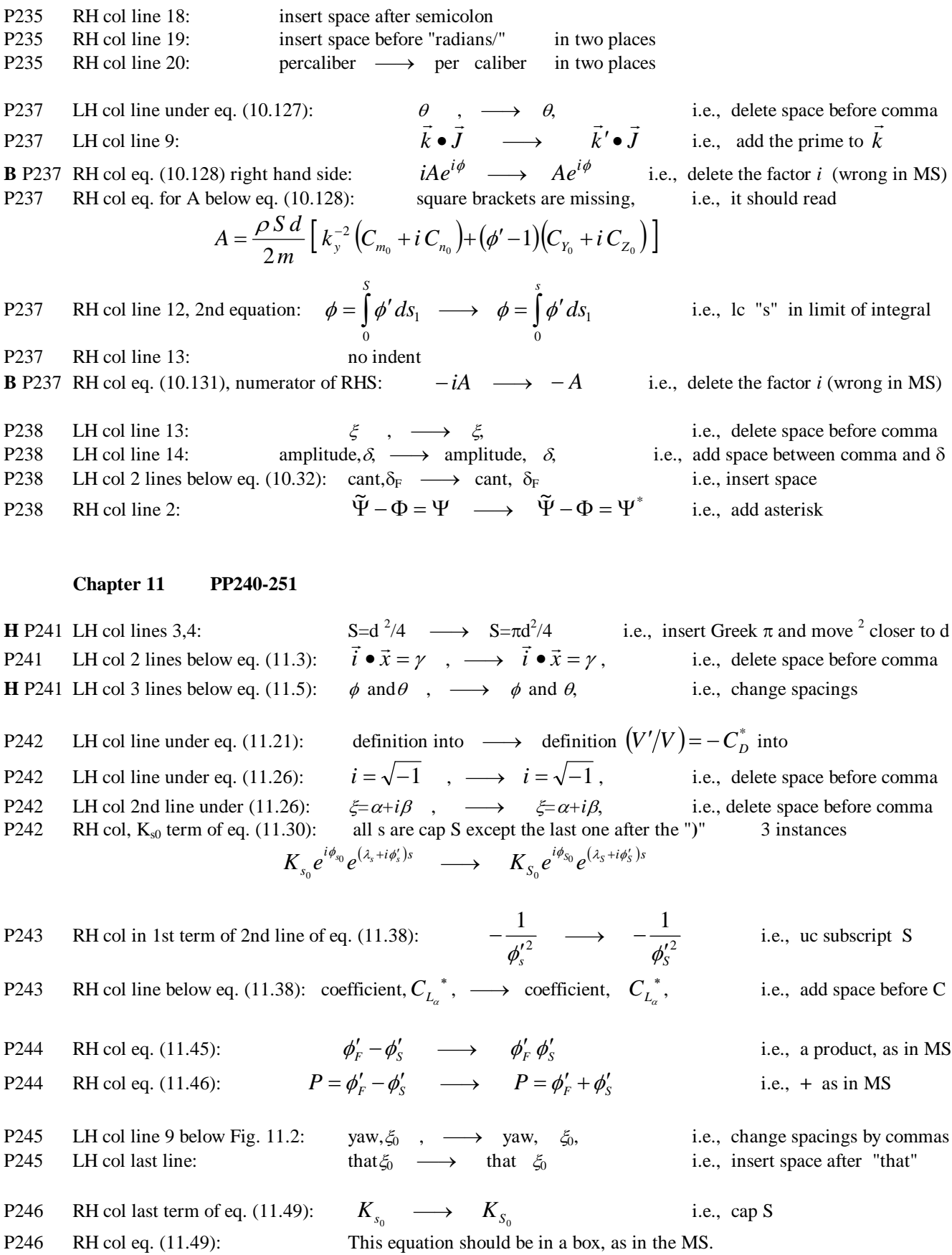

This equation should be in a box, as in the MS.

P<sub>246</sub>

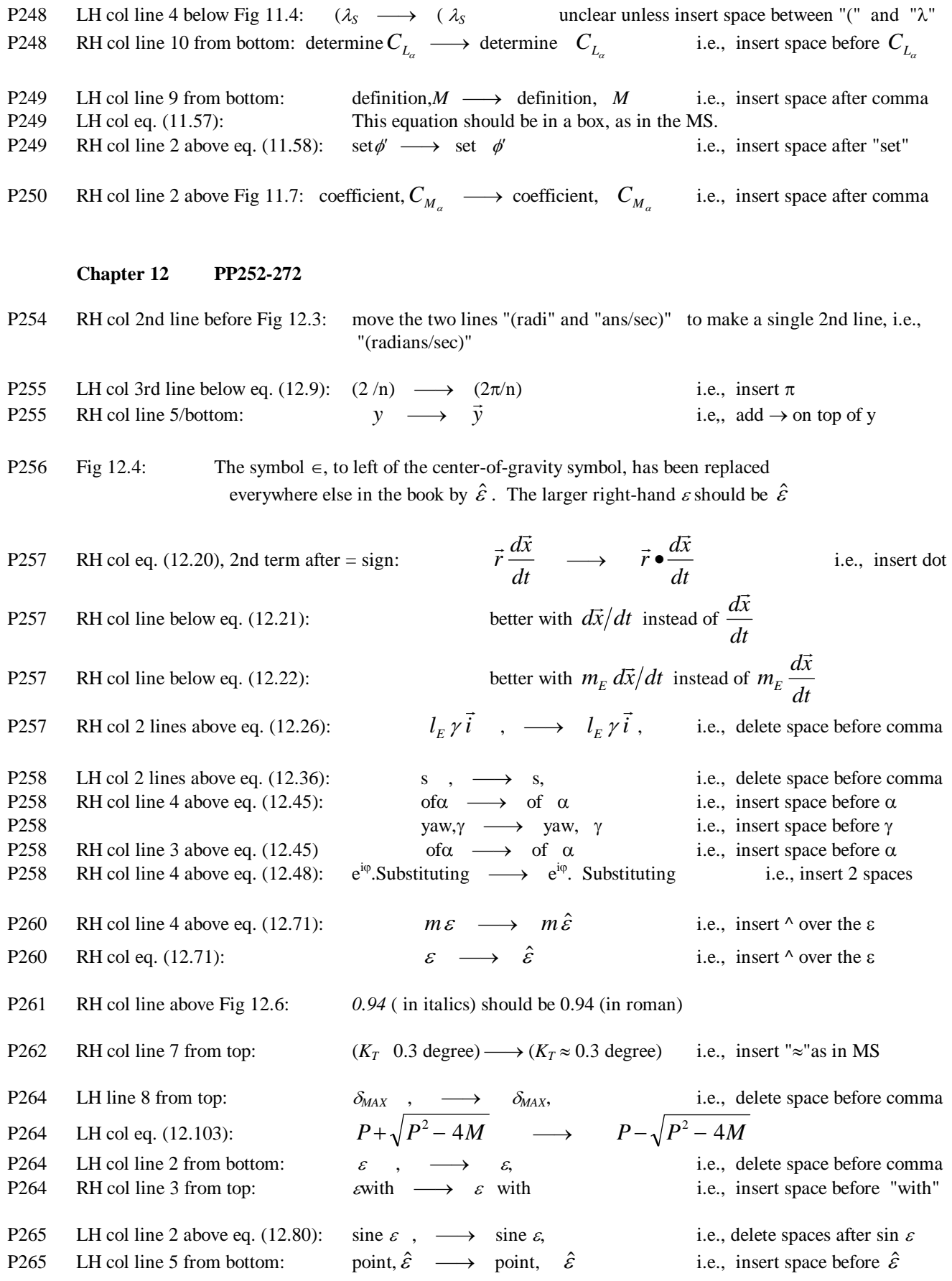

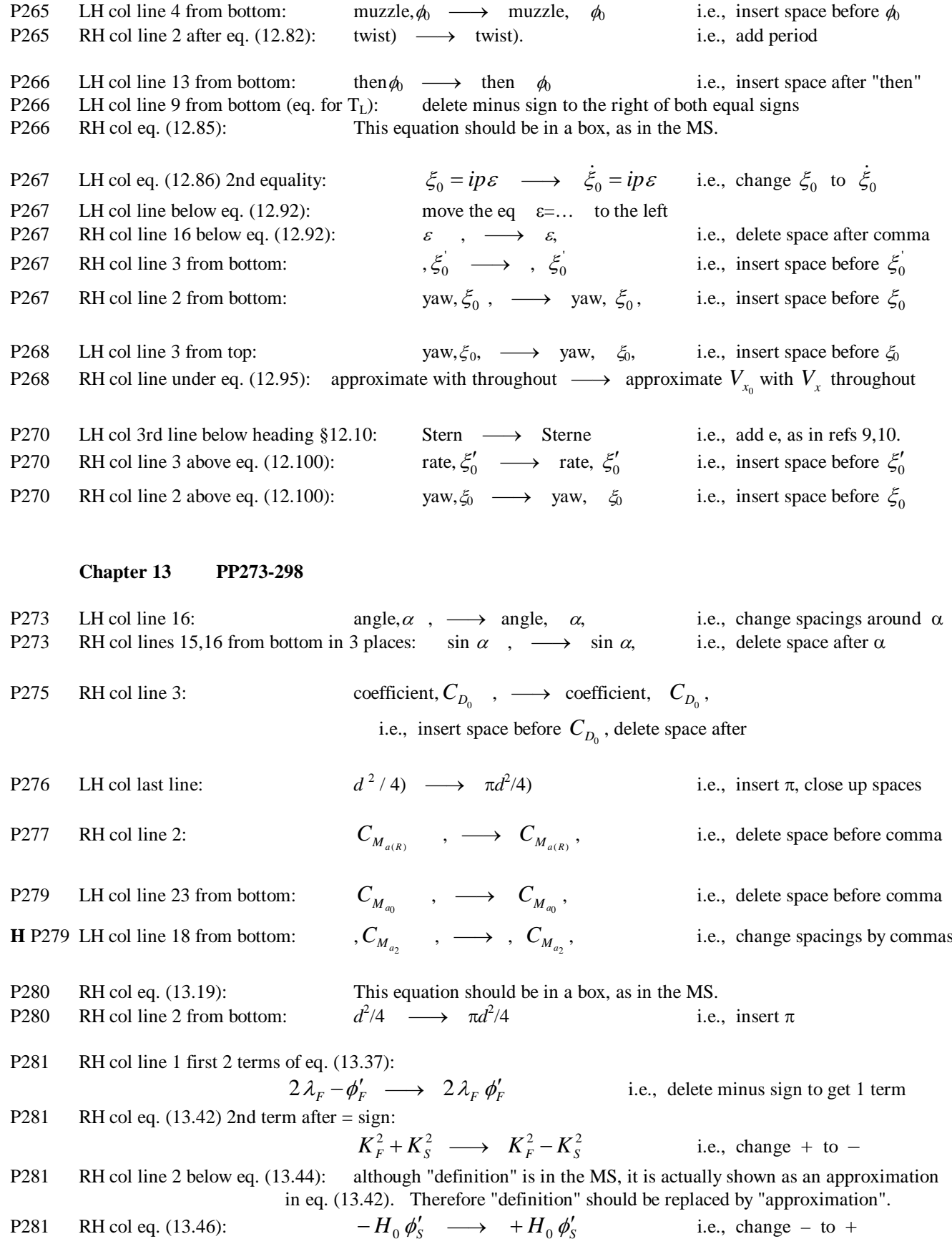

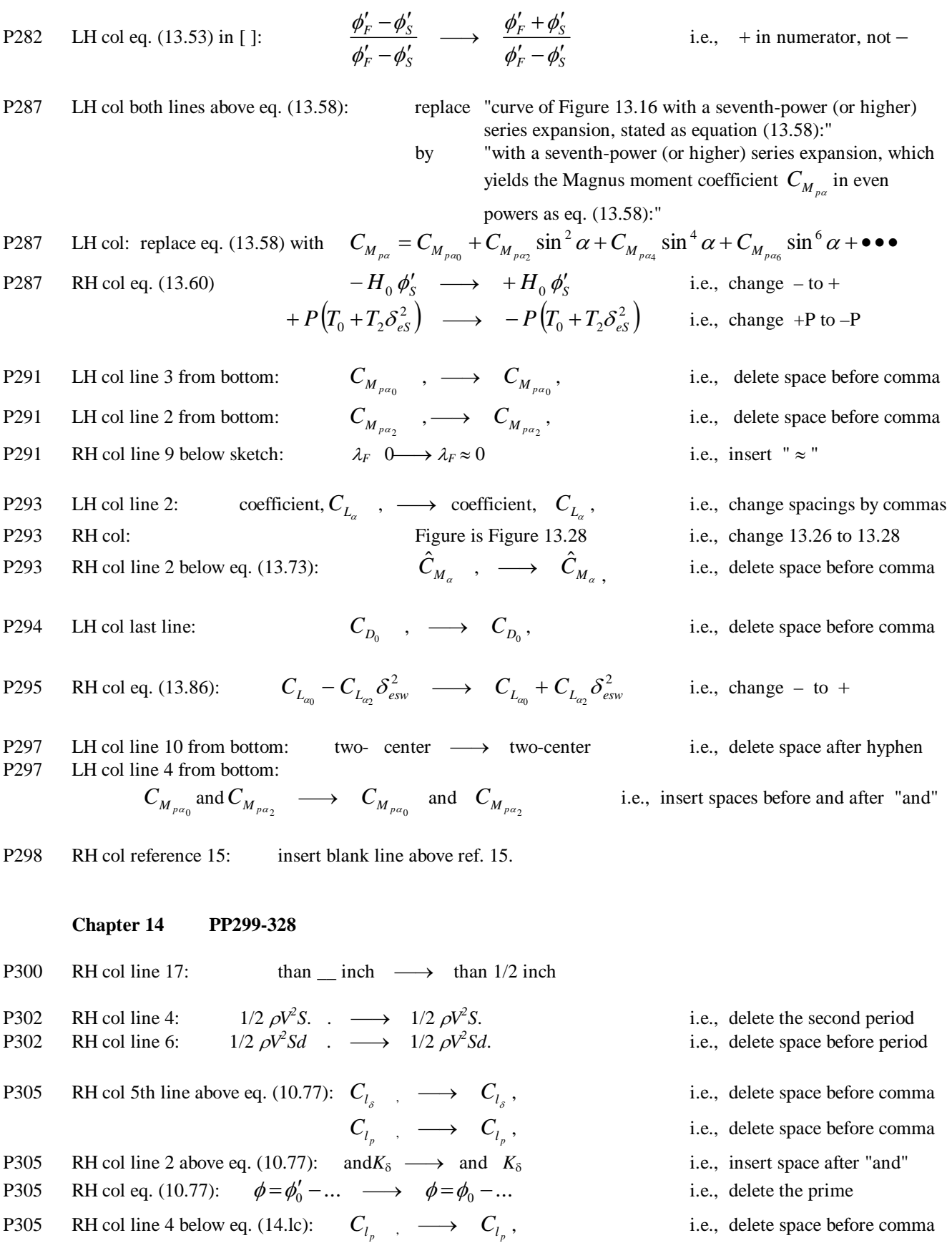

RH col line 7 below eq. (14.lc):  $C_{l_p}$ ,  $\longrightarrow C_{l_p}$ , P305

i.e., delete space before comma

P305 RH col eq. (10.94): There should be a box around the equation, as in MS P306 LH col eq. (11.29): There should be a box around the equation, as in MS P306 RH col line 1: tan  $\phi_0$ ,  $\longrightarrow$  tan  $\phi_0$ , i.e., delete space before comma P306 RH col line 3: tan  $\theta_0$ ,  $\longrightarrow$  tan  $\theta_0$ , i.e., delete space before comma P306 RH col line 2 below eq. (14.11):  $C_{L_{\alpha}}$ ,  $\longrightarrow$  coefficient,  $C_{L_{\alpha}}$ , i.e., insert space before and delete space after  $C_{L_a}$ P308 under Table 14.3: Insert "See Notes 1 and 2 on P307 (RH column) for meaning for \* and ?? " P309 LH col line 4 in Table 14.4: move Coefficient next to Aerodynamic i.e., Aerodynamic Coefficient P309 LH col lines 7, 8, 10:  $,C \longrightarrow C$  i.e., add space before all *C* symbols e.g., (line 7)  $C_{M_\alpha} \longrightarrow C_{M_\alpha}$ P309 LH col line 11: Coefficients  $C_{l_n}$ ,  $\longrightarrow$  Coefficients,  $C_{l_n}$ , i.e., add comma after "coefficients" **H** and delete space before 2nd comma P311 LH col line 3: Asketch  $\longrightarrow$  A sketch i.e., add space after "A" P311 LH col line 15:  $C_{l_n}$ ,  $\longrightarrow$ ,  $C_{l_n}$ , i.e., add space before and delete space after  $C_{l_n}$ P311 LH col line 16: of  $C_{l_n} \longrightarrow$  of  $C_{l_n}$  i.e., add space after "of" P311 LH col line 18: general,  $C_{l_n} \longrightarrow$  general,  $C_{l_n}$  i.e., add space after comma P311 LH col line 24:  $\qquad \text{in } C_l \longrightarrow \text{in } C_l$  i.e., add space after "in" **H** P311 RH col line 2:  $C_{M_\alpha}$ ,  $\longrightarrow$  ,  $C_M$ , i.e., change spacings of commas P311 RH col line 4:  $of C_M \longrightarrow of C_M$ i.e., add space after "of" P311 RH col line 5:  $\operatorname{in} C_{M_{\alpha}} \longrightarrow \operatorname{in} C_{M}$ *i.e.*, add space after "in" P311 RH col line 7:  $C_{N_\alpha}$ ,  $\longrightarrow$ ,  $C_{N_\alpha}$ , i.e., add space before and delete space after  $C_{N_a}$ P311 RH col line 10:  $C_{L_{\alpha}} + C_D$  .  $\longrightarrow C_{L_{\alpha}}$ i.e., delete space before period P311 RH col line 13:  $of C_N \longrightarrow of C_N$ i.e., add space after "of" P311 RH col line 21: – measured  $C_{M_{p\alpha}} \longrightarrow$  –measured  $C_{M_{p\alpha}}$ ie, add space after " –measured " P311 RH col line 26:  $,C_{N_{p_\alpha}} \longrightarrow C_{N_{p_\alpha}}$ i.e., add space after comma P311 RH col line 27: the  $C_{M_{p,q}} \longrightarrow$  the  $C_{M_{p,q}}$ *i.e.*, add space after "the" P315 LH col line 2 below eq. (14.18): shift of  $_{CG} \longrightarrow$  shift of  $\Delta_{CG}$  i.e., insert  $\Delta$  before subscript *CG* P315 LH col line 3 below eq. (14.18): that  $_{CG} \longrightarrow$  that  $\Delta_{CG}$  i.e., insert  $\Delta$  before subscript *CG* P315 RH col eq. (14.21): There should be a box around the equation, as in MS P315 RH col line below eq. (14.21): no indent before "where" the  $_{CG}$   $\longrightarrow$  the  $\Delta_{CG}$  i.e., insert  $\Delta$  before subscript *CG* P315 RH col eq. (14.22): There should be a box around the equation, as in MS P315 RH col eq. (14.23): There should be a box around the equation, as in MS P315 RH col line 4 below eq. (14.23): the  $_{CG} \longrightarrow$  the  $\Delta_{CG}$  i.e., insert  $\Delta$  before subscript *CG* P315 RH col line 6 below eq. (14.23): ,  $c_G \longrightarrow$ ,  $\Delta_{CG}$  i.e., insert  $\Delta$  before subscript *CG* P315 RH col line 7 below eq. (14.23):  $\ldots$   $\ldots$   $\ldots$   $\Delta_{CG}$  i.e., insert  $\Delta$  before subscript *CG* 

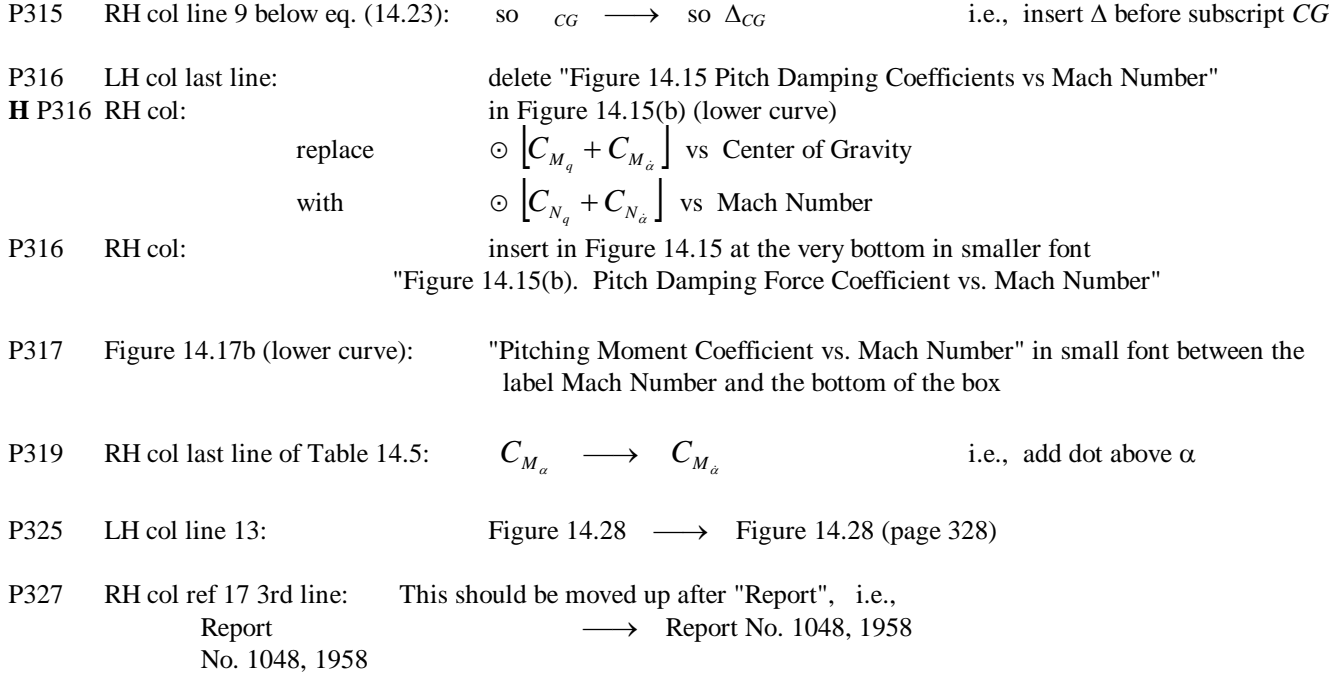

# **There is NO index!!!**

**Chapter 9 references are appended below.** 

### **REFERENCES - CHAPTER 9**

1. Fowler, R. H., E. G. Gallop, C. N. H. Lock and H. W. Richmond, "The Aerodynamics of a Spinning Shell," *Philosophical Transactions of the Royal Society of London*, Series A, Volume 221, 1920.

2. Kent, R. H., "Notes on a Theory of Spinning Shell," Ballistic Research Laboratories Report No. 898, 1954.

3. Nielsen, K. L., and J. L. Synge, "On the Motion of a Spinning Shell," Ballistic Research Laboratories Report No. X-116, 1943.

4. Kelley, J. L., and E. J. McShane, "On the Motion of a Projectile With Small or Slowly Changing Yaw," Ballistic Research Laboratories Report No. 446, 1944.

5. Lieske, R. F., and R. L. McCoy, "Equations of Motion of a Rigid Projectile," Ballistic Research Laboratories Report No. 1244, 1964.

6. DeGrafft, W. E., "An IBM 7090 Six-Degree-of-Freedom Trajectory Program, Naval Ordnance Laboratory Technical Report No. 64-225, White Oak, Maryland, 1965.

7. Friedman, E. M., "PANOL Six-Degrees-of-Freedom System Analysis and Usage," U.S. Army Armament Research and Development Command Technical Report ARLCD-TR-77025, 1977.

8. Synge, J., and B. Griffith, *Principles of Mechanics*, McGraw-Hill, New York, NY, 1959.

9. Carnahan, B., H. A. Luther, and J. O. Wilkes, *Applied Numerical Methods*, John Wiley & Sons, New York, NY, 1969.

10. Gill, S., "A Process for the Step-by-Step Integration of Differential Equations in an Automatic Computing Machine," *Proceedings of the Cambridge Philosophical Society*, No. 46, 1951.

11. McCoy, R. L., "The Aerodynamic Characteristics of 7.62mm Match Bullets," Ballistic Research Laboratory Memorandum Report No. BRL-MR-3733, 1988.

12. Roecker, E. T., "The Aerodynamic Properties of the 105mm HE Shell, M1, in Subsonic and Transonic Flight," Ballistic Research Laboratories Memorandum Report No. 929, 1955.

13. McCoy, R. L., "The Subsonic Aerodynamic Characteristics of the 105mm HE Shell, M1, at Angles of Attack From Zero to 180 Degrees," Ballistic Research Laboratories Memorandum Report No. 2353, 1974.

14. Murphy, C. H., "Free Flight Motion of Symmetric Missiles," Ballistic Research Laboratories Report No. 1216, 1963.

15. Brown, T. G., Jr., and R. L. McCoy, "Free-Flight Aerodynamic Characteristics of Three 120mm Mortar Projectiles: XM934-HE, XM930-Illuminating, XM929-Smoke," Ballistic Research Laboratory Memorandum Report No. BRL-MR-3884, 1991.

16. Lieske, R. F., and M. L. Reiter, "Equations of Motion for a Modified Point Mass Trajectory," Ballistic Research Laboratories Report No. 1314, 1966.

17. Bradley, J. W., "An Alternative Form of the Modified Point-Mass Equation of Motion," Ballistic Research Laboratory Memorandum Report No. BRL-MR-3875, 1990.